## **Workstation Standard Build Samples**

DISCLAIMER: Sample documentation provided in this section is for example only. Each department should develop their own documentation based on processes, requirements and risks that are unique to them.

The following is an example of a Windows XP Pro Standard Workstation Configuration. In this example, software and user profiles are stored on a server called "Server1", and the standard applications include McAfee anti-virus, Acrobat Reader, Eudora, WinZip, Spybot, Meeting Maker, Office 2003 and Altiris. Also, an Active Directory domain is used.

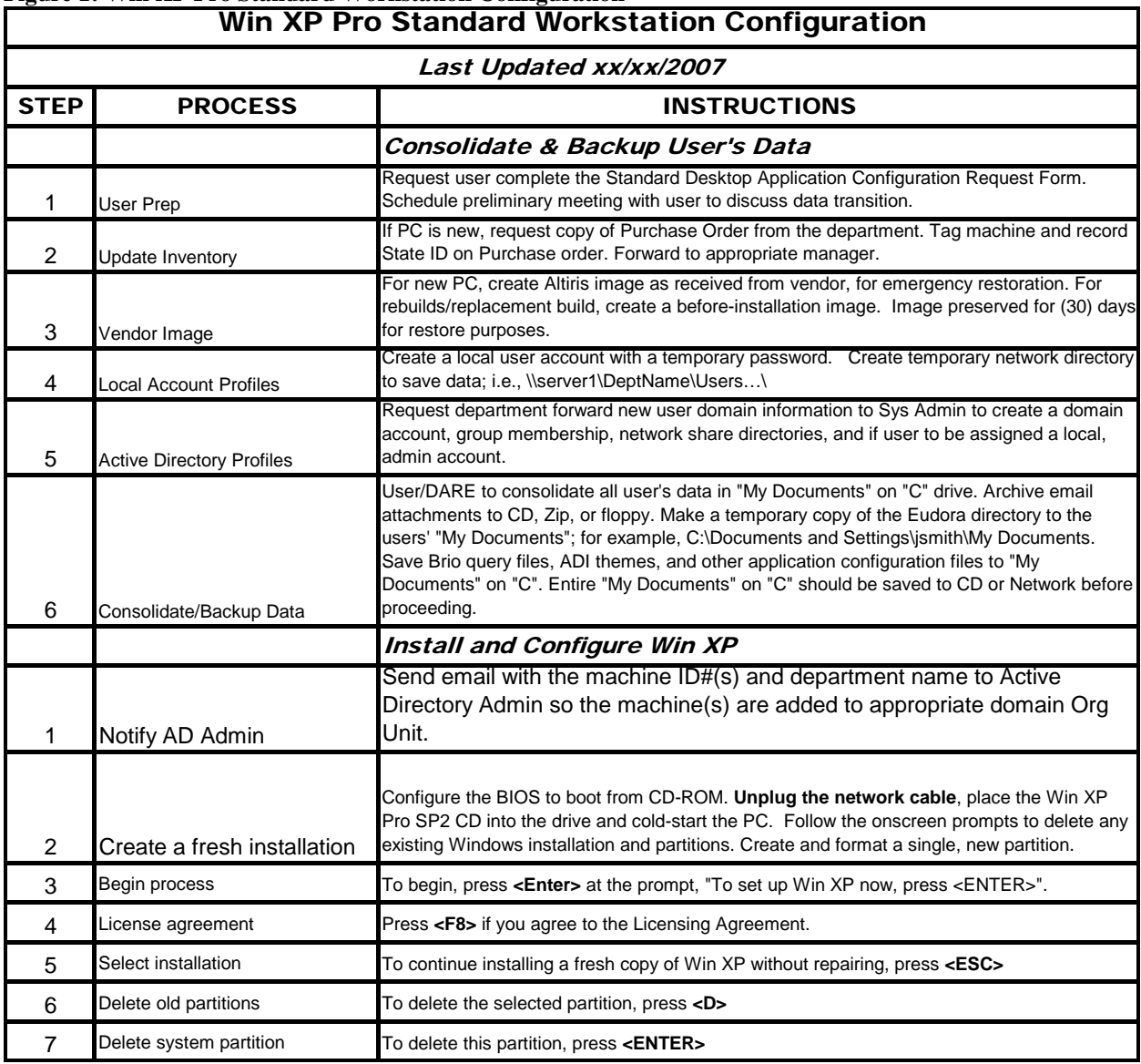

## **Figure 1: Win XP Pro Standard Workstation Configuration**

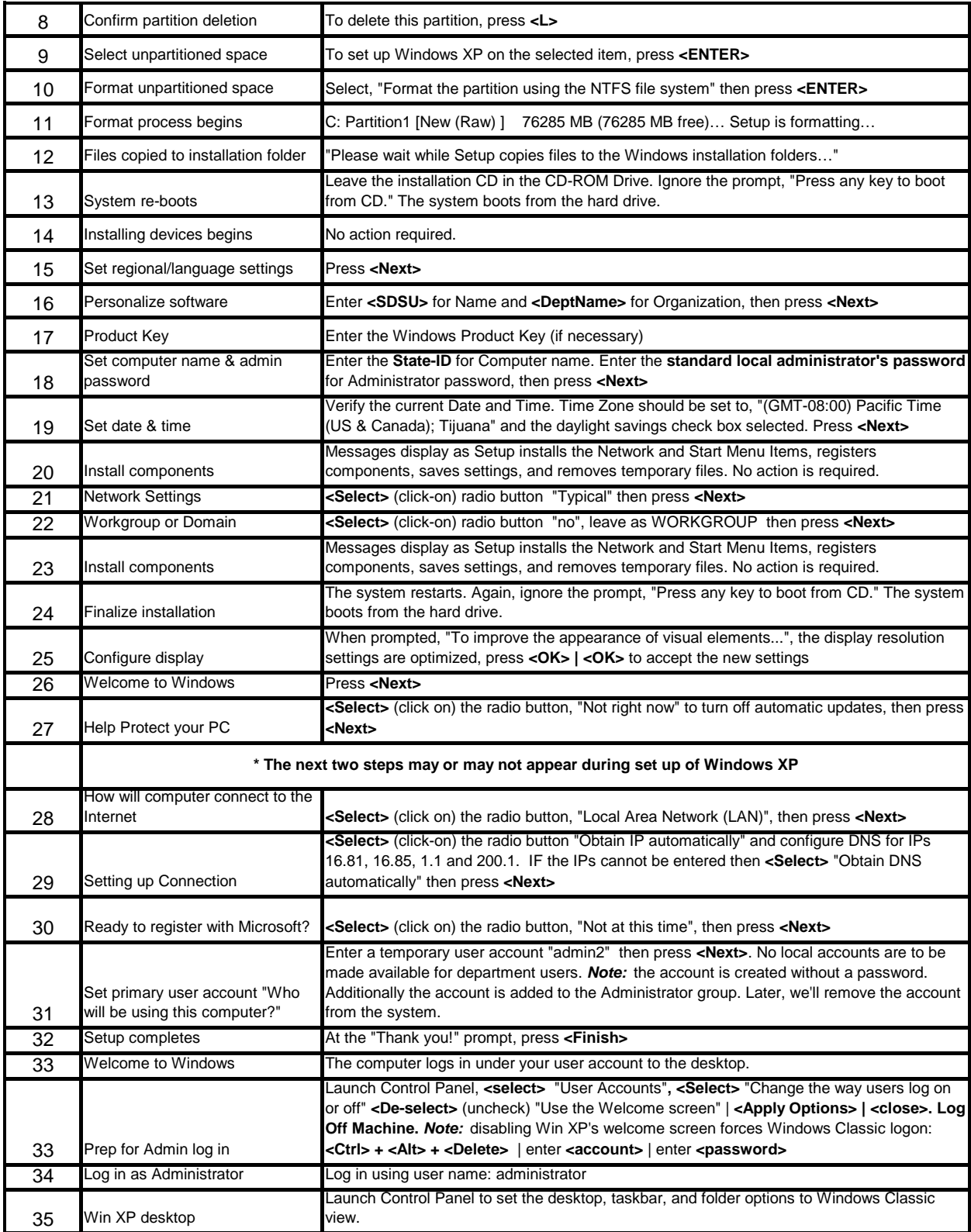

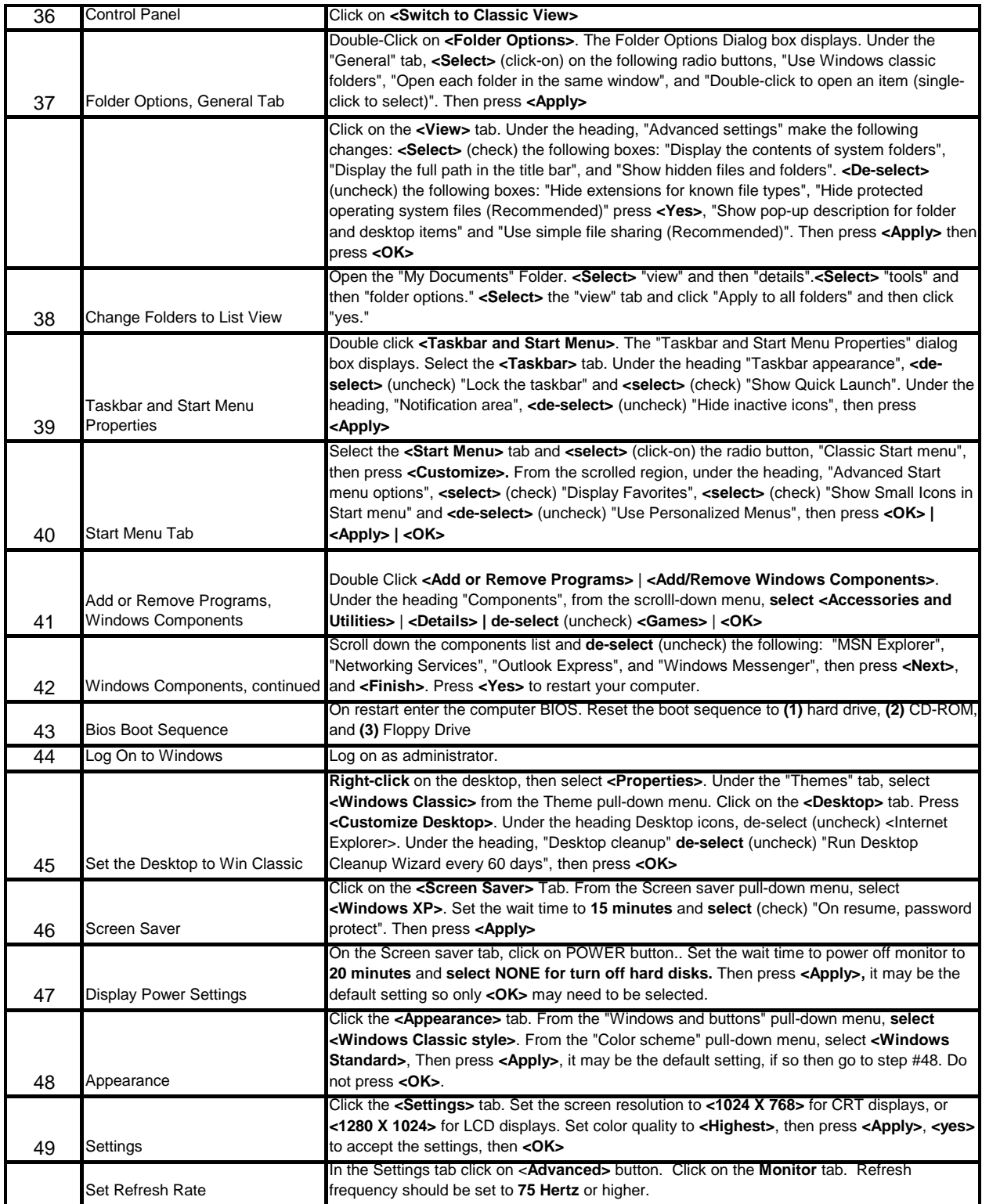

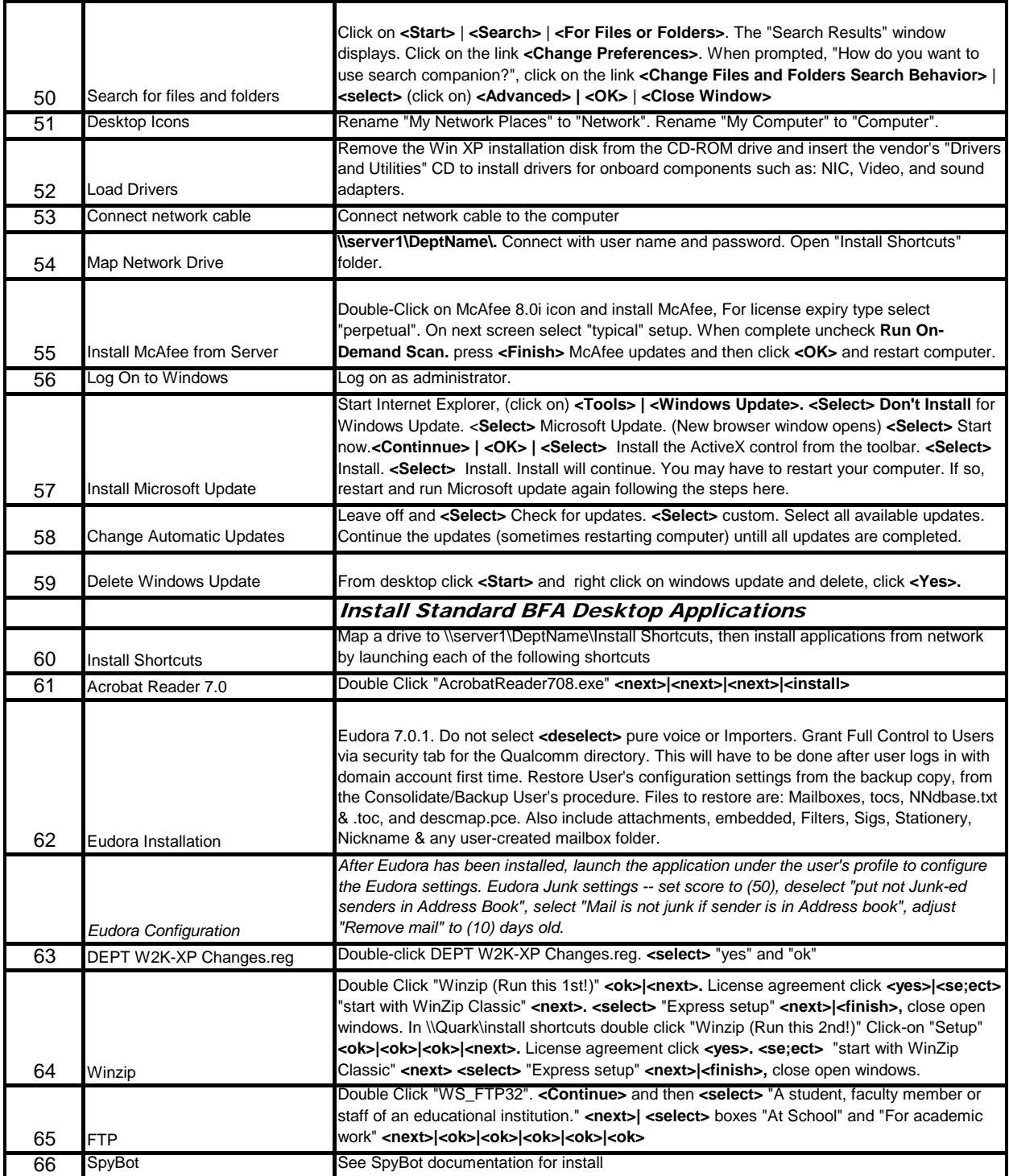

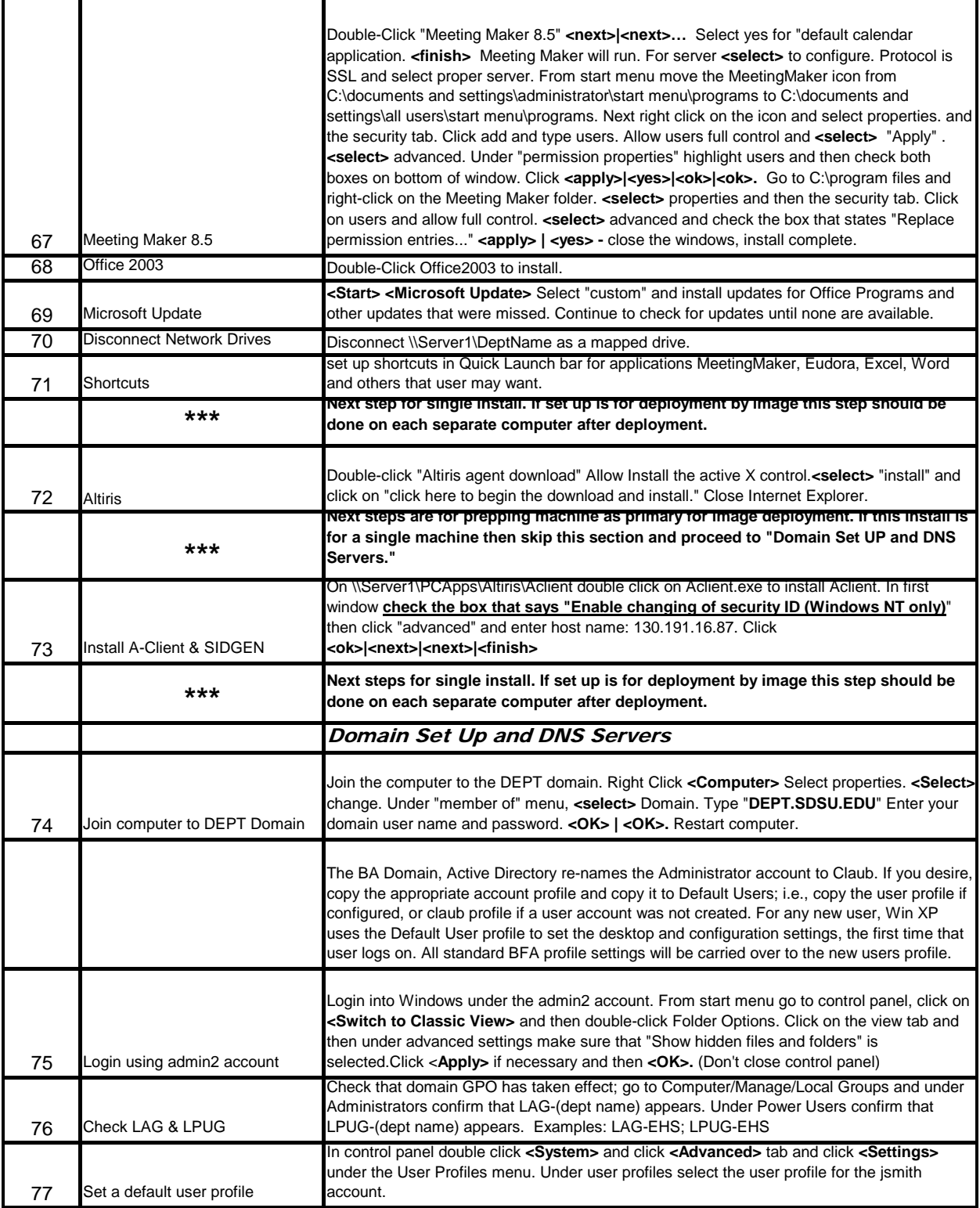

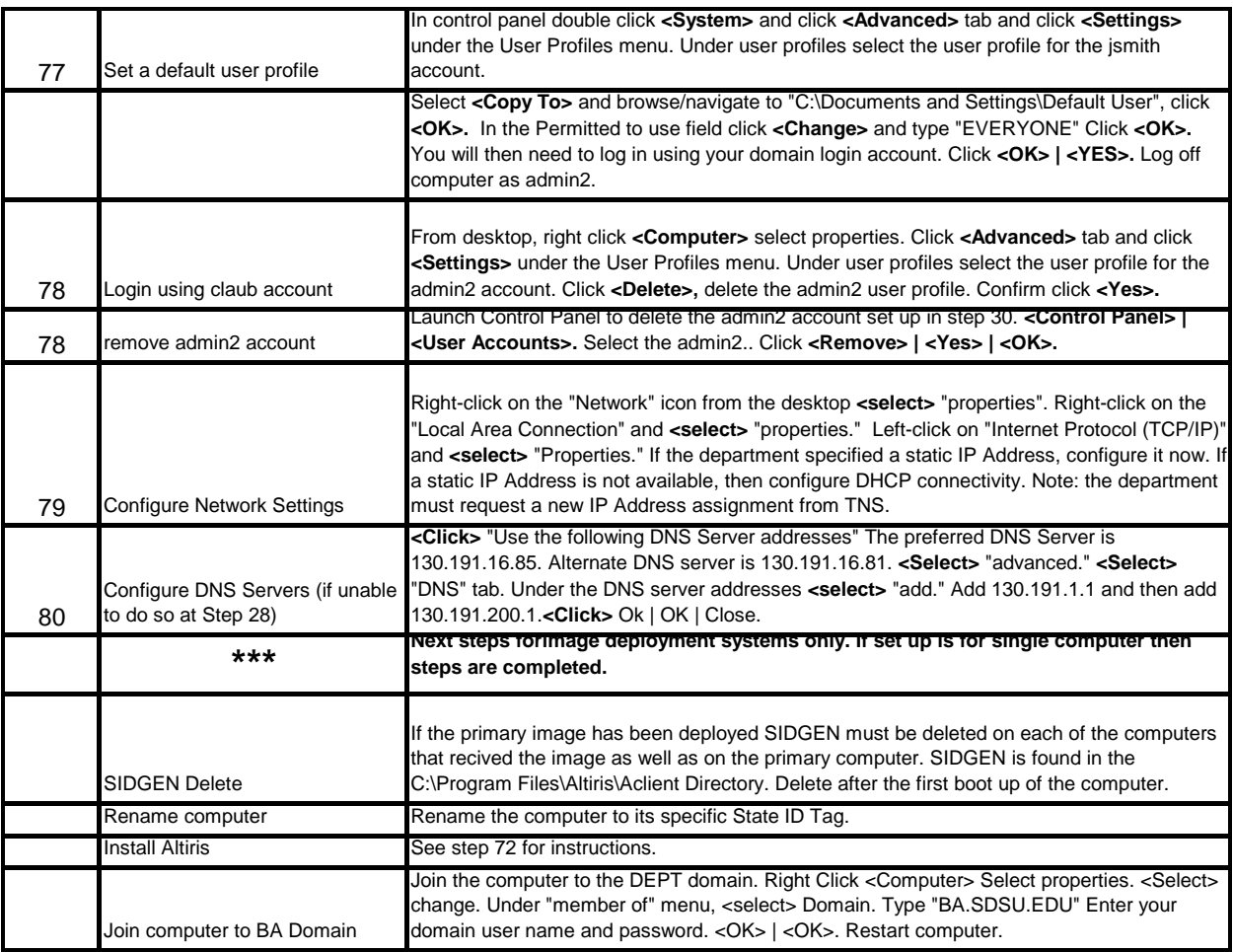